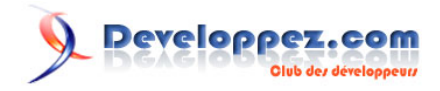

# Tutoriel sur la création d'un panier en PHP

par [Joris CROZIER](http://www.developpez.net/forums/u116373/ridekick/)

Date de publication : 5/11/2007

Dernière mise à jour : 09/11/2009

Cet article a pour but d'expliquer la création simple d'un panier en PHP.

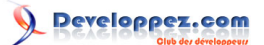

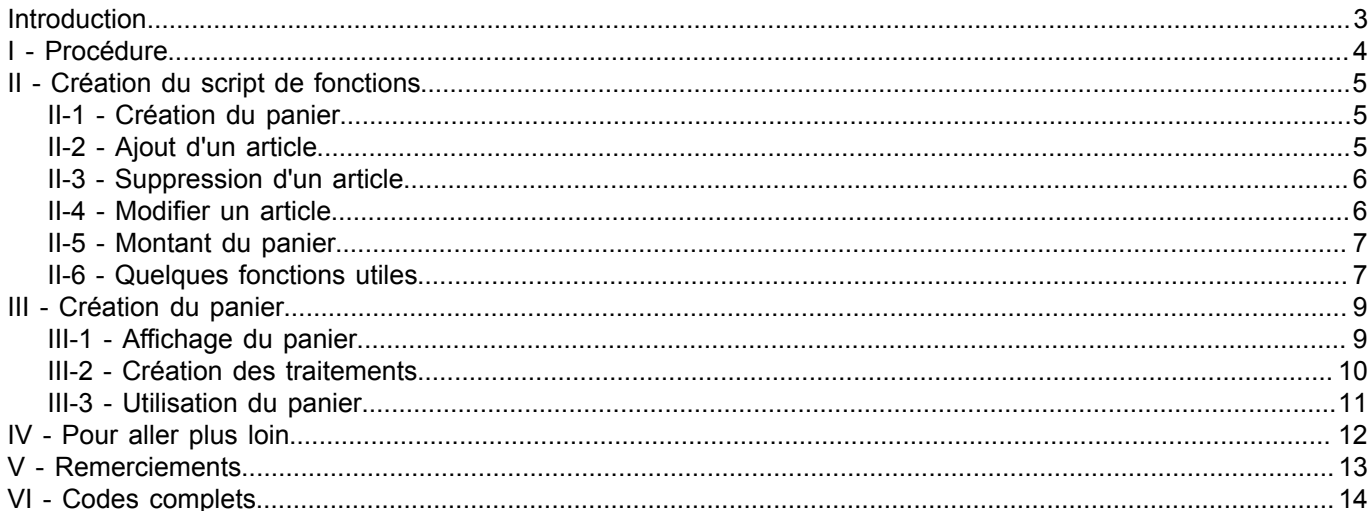

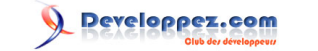

# <span id="page-2-0"></span>Introduction

Cet article montre une méthode simple pour créer un panier en PHP. Cet article s'adresse aux programmeurs débutants désirant créer simplement un panier pour leur site . Pour comprendre cet article il vous faut connaitre un minimum :

- les bases de PHP
- les tableaux en PHP
- les sessions en PHP

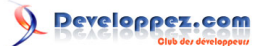

# <span id="page-3-0"></span>I - Procédure

Pour créer notre panier nous allons procéder comme suit :

- Un script fonctions-panier.php regroupera les diverses fonctions utiles au panier
- Un script panier.php représentera le panier en lui même et la base des appels aux fonctions

*Pour rendre le panier plus sympa à utiliser nous ajouterons quelques miettes de JavaScript !*

Dans notre exemple les articles ont 3 propriétés :

- Leur libellé
- Leur quantité
- Leur prix

Libre à vous d'en ajouter :-)

*Il est recommandé d'utiliser une version de PHP 4.2.0 au minimum dû à l'utilisation de la fonction [array\\_search\(\)](http://www.php.net/manual/fr/function.array-search.php)*

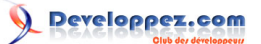

#### <span id="page-4-0"></span>II - Création du script de fonctions

Nous allons dans un premier temps monter notre fichier de fonctions pour notre panier : fonctions-panier.php

#### <span id="page-4-1"></span>II-1 - Création du panier

Nous allons commencer avec une fonction creationPanier():

```
fonctions-panier.php
function creationPanier(){
    if (!isset($_SESSION['panier'])){
       $_SESSION['panier']=array();
       $_SESSION['panier']['libelleProduit'] = array();
       $_SESSION['panier']['qteProduit'] = array();
       $_SESSION['panier']['prixProduit'] = array();
       $_SESSION['panier']['verrou'] = false;
\longrightarrow return true;
}
```
Quelques explications :

- Dans un premier temps on regarde si le panier existe, sinon on le crée
- On retourne **true** pour des raisons de pratique lors des tests 'if'
- La variable 'verrou' me permet de verrouiller toute action sur le panier, le verrou est à activer lorsque vous passez votre panier en paiement (non couvert dans cet article)

#### <span id="page-4-2"></span>II-2 - Ajout d'un article

Nous allons ajouter une fonction ajouterArticle() (toujours dans le fichier fonctions-panier.php, n'ayez crainte je fournis le code complet en fin d'article)

```
fonctions-panier.php
function ajouterArticle($libelleProduit, $qteProduit, $prixProduit) {
    //Si le panier existe
    if (creationPanier() && !isVerrouille())
    {
       //Si le produit existe déjà on ajoute seulement la quantité
       $positionProduit = array_search($libelleProduit, $_SESSION['panier']['libelleProduit']);
       if ($positionProduit !== false)
 {
         $ SESSION['panier']['ateProduit'][$positionProduit] += $ateProduit ;
 }
       else
 {
          //Sinon on ajoute le produit
          array_push( $_SESSION['panier']['libelleProduit'],$libelleProduit);
         array_push( \frac{1}{2} SESSION['panier']['qteProduit'], $qteProduit);
          array_push( $_SESSION['panier']['prixProduit'],$prixProduit);
 }
\rightarrow \rightarrow else
    echo "Un problème est survenu veuillez contacter l'administrateur du site.";
}
```
Quelques explications :

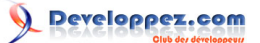

- On vérifie en premier que le panier existe via notre fonction précédente creationPanier() et on vérifie que le panier n'est pas verrouillé
	- On regarde si l'article existe déjà :
		- si oui on augmente sa quantité dans le panier
		- si non on l'ajoute

#### <span id="page-5-0"></span>II-3 - Suppression d'un article

Pour être en mesure de supprimer un article, il nous faut également une fonction, la voici :

```
fonctions-panier.php
function supprimerArticle($libelleProduit){
    //Si le panier existe
    if (creationPanier() && !isVerrouille())
    {
       //Nous allons passer par un panier temporaire
       $tmp=array();
       $tmp['libelleProduit'] = array();
       $tmp['qteProduit'] = array();
       $tmp['prixProduit'] = array();
       $tmp['verrou'] = $_SESSION['panier']['verrou'];
      for(\oint i = 0; \oint i < count(\oint SESSION['panier']['libelleProduit']); \oint i++)
 {
         if ($ SESSION['panier']['libelleProduit'][$i] !== $libelleProduit)
 {
             array_push( $tmp['libelleProduit'],$_SESSION['panier']['libelleProduit'][$i]);
            array_push( $tmp['qteProduit'],$ SESSION['panier']['qteProduit'][$i]);
            array_push( $tmp['privProduct'], $ SESION['panier']['privProduct'] [$i]);
 }
 }
       //On remplace le panier en session par notre panier temporaire à jour
      $SESSION['panier'] = $tmp; //On efface notre panier temporaire
       unset($tmp);
\rightarrow \rightarrow else
    echo "Un problème est survenu veuillez contacter l'administrateur du site.";
}
```
Quelques explications :

- On vérifie en premier que le panier existe via notre fonction précédente creationPanier() (et on vérifie le verrou)
- On crée un panier "tampon" qui va être notre panier sans les éléments à supprimer
- On remplit ledit panier "tampon"
- On réaffecte notre panier via les valeurs du panier tampon que l'on supprime par la suite

Cette méthode nous permet de garder un panier sans fioritures, nous aurions pu simplement supprimer les valeurs correspondantes dans le premier panier,

ce qui aurait eu pour effet de laisser des valeurs NULL dans le panier et l'aurait rendu peu pratique à l'utilisation !

<span id="page-5-1"></span>II-4 - Modifier un article

Enfin il nous manque une fonction qui peut ne pas être mise en place mais qui ajoute un grand confort à l'utilisation du panier,

à savoir la modification de la quantité d'un article, la voici :

```
fonctions-panier.php
```
function modifierOTeArticle(\$libelleProduit, \$qteProduit) {

- 6 -

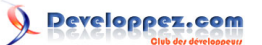

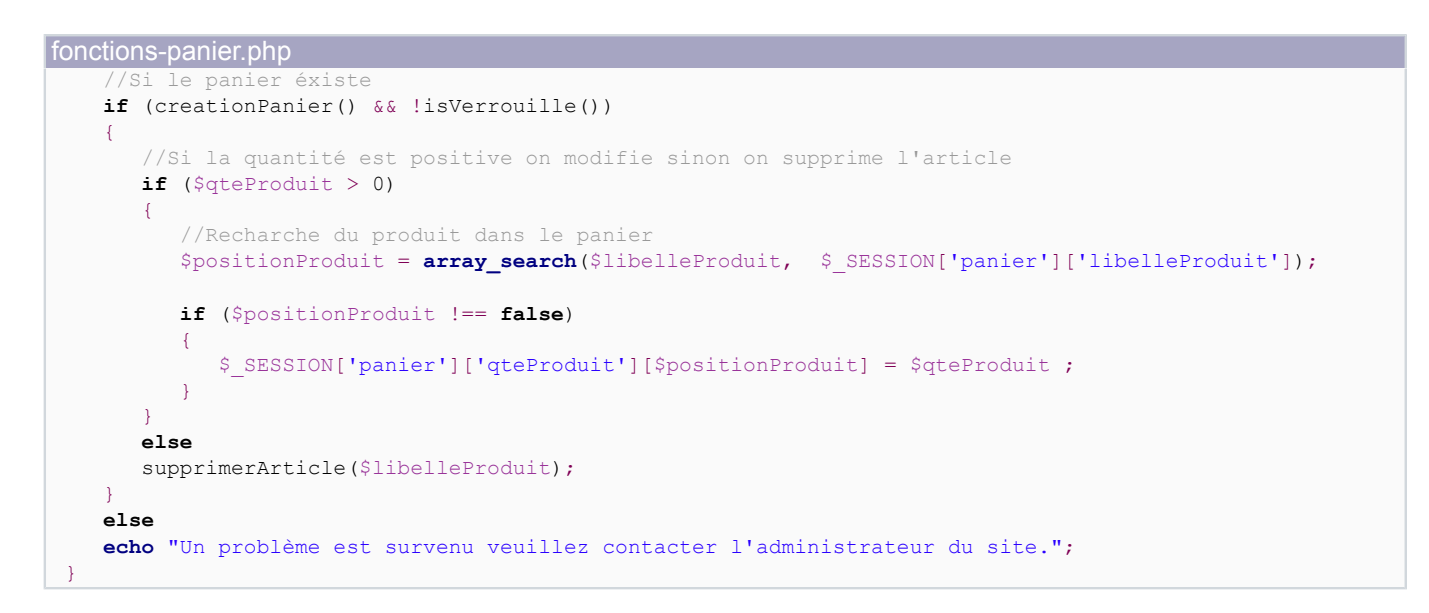

Quelques explications :

- On vérifie en premier que le panier existe via notre fonction précédente creationPanier()
- Si la quantité demandée pour un produit est supérieure à 0 (et accessoirement celui ci existe mais il a peu de chance qu'on demande la modification d'un article qui n'existe pas ^^)
- on la modifie
- Si la quantité est négative ou nulle cela revient à dire que l'on supprime l'article !

#### <span id="page-6-0"></span>II-5 - Montant du panier

Evidement que serait notre panier s'il ne renvoyait pas le montant global des achats ?

```
fonctions-panier.php
function MontantGlobal(){
    $total=0;
    for(\oint i = 0; \oint i < count(\oint SESSION['panier']['libelleProduit']); \oint i++)
\sim \sim \sim \sim $total += $_SESSION['panier']['qteProduit'][$i] * $_SESSION['panier']['prixProduit'][$i];
\rightarrow \rightarrow return $total;
}
```
## <span id="page-6-1"></span>II-6 - Quelques fonctions utiles

Nous allons ajouter quelques fonctions utiles et en premier lien la fonction de vérification du verrou :

```
fonctions-panier.php
function isVerrouille(){
    if (isset($_SESSION['panier']) && $_SESSION['panier']['verrou'])
    return true;
    else
    return false;
}
```
Cette fonction vérifie seulement l'état du verrou sans affecter le panier.

```
fonctions-panier.php
function compterArticles()
{
    if (isset($_SESSION['panier']))
```
- 7 -

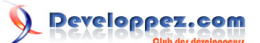

```
fonctions-panier.php
    return count($_SESSION['panier']['libelleProduit']);
    else
    return 0;
}
```
Quant à cette fonction la, elle permet de compter le nombre d'articles différends dans le panier. Pour avoir le nombre d'article en fonction de la quantité de chacun il faudra parcourir les articles et prendre en compte chaque quantités (à vous de jouer !)

```
fonctions-panier.php
function supprimePanier(){
    unset($_SESSION['panier']);
```
}

Et une fonction qui peut s'avérer indispensable dans toute bonne boutique : la suppression du panier.

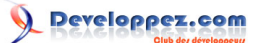

#### <span id="page-8-0"></span>III - Création du panier

Nous allons créer un script que l'on appellera panier.php dans lequel nous allons afficher le panier mais aussi appeler les fonctions crées précédemment !

Avant toute chose il est important de placer la ligne session\_start() au début de notre panier.php (et si possible sur toutes les autres pages de votre site afin d'éviter de perdre votre panier et autres informations en route)

*Ne mettez pas de session\_start() dans le fichier fonctions-panier.php vous risqueriez d'obtenir des erreurs.*

## <span id="page-8-1"></span>III-1 - Affichage du panier

Dans un premier temps nous allons afficher le contenu du panier en traitant le cas où il serait vide : C'est le code qui sera exécuté par défaut dans notre script panier.php, le traitement se fera **toujours** avant l'affichage du panier

```
panier.php
<?php
session_start();
include_once("fonctions-panier.php");
echo '<?xml version="1.0" encoding="utf-8"?>';?>
<!DOCTYPE html PUBLIC "-//W3C//DTD XHTML 1.1//EN" "http://www.w3.org/TR/xhtml11/DTD/xhtml11.dtd">
<html xmlns="http://www.w3.org/1999/xhtml" xml:lang="fr">
<head>
<title>Votre panier</title>
</head>
<body>
<form method="post" action="panier.php">
<table style="width: 400px">
 \langle \text{tr} \rangle <td colspan="4">Votre panier</td>
 \langle/tr>
 <tr>
   <td>Libellé</td>
   <td>Quantité</td>
   <td>Prix Unitaire</td>
   <td>Action</td>
 \langle/tr>
 <?php
 if (creationPanier())
 {
   $nbArticles=count($_SESSION['panier']['libelleProduit']);
  if ($nbArticles \leq 0)
  echo "<tr><td>Votre panier est vide </ td></tr>";
   else
\left| \cdot \right|for (\frac{5i}{9} = 0; \frac{5i}{9} < \frac{5}{9} \text{h} and (\frac{5i}{9} = 0; \frac{5i}{9} < \frac{5i}{9} \text{h}\sim \sim \sim \sim echo "<tr>";
     echo "<td>".htmlspecialchars($_SESSION['panier']['libelleProduit'][$i])."</ td>";
     echo "<td><input type=\"text
\" size=\"4\" name=\"q[]\" value=\"".htmlspecialchars($_SESSION['panier']['qteProduit'][$i])."\"/></td>";
     echo "<td>".htmlspecialchars($_SESSION['panier']['prixProduit'][$i])."</td>";
  echo "<td><a href=\"".htmlspecialchars("panier.php?action=suppression&l=".rawurlencode($ SESSION['panier']['lib
    echo "</tr>";
     }
```
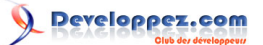

```
panier.php
   echo "<tr><td colspan=\"2\"> </td>";
    echo "<td colspan=\"2\">";
    echo "Total : ".MontantGlobal();
   echo "</td></tr>";
    echo "<tr><td colspan=\"4\">";
   echo "<input type=\"submit\" value=\"Rafraichir\"/>";
   echo "<input type=\"hidden\" name=\"action\" value=\"refresh\"/>";
   echo "</td></tr>";
   }
 }
 ?>
</table>
</form>
</body>
\langle/html>
```
Quelques explications :

- On créé un tableau HTML pour la présentation de notre panier
- S'il est vide on le spécifie
- Sinon on affiche les lignes de notre panier

La petite spécificité de notre exemple c'est que j'ai mis en place un formulaire pour gérer le changement de quantité d'un article !

#### <span id="page-9-0"></span>III-2 - Création des traitements

Dans notre exemple nous allons traiter les diverses actions via une variable \$action passée en GET ou en POST (les 2 fonctionnent).

Notre variable débouchera donc sur un Switch qui appellera nos fonctions crées précédemment. Tout ceci avant l'affichage du panier.

```
panier.php
$erreur = false;
$action = (isset($_POST['action'])? $_POST['action']: (isset($_GET['action'])? $_GET['action']:null
  )) ;
if($action !== null)
{
    if(!in_array($action,array('ajout', 'suppression', 'refresh')))
    $erreur=true;
    //récuperation des variables en POST ou GET
    $l = (isset($_POST['l'])? $_POST['l']: (isset($_GET['l'])? $_GET['l']:null )) ;
   $p = (i$set({\frac{5}{5}}POST['p'])? $\frac{5}{5}POST['p']: (i$set({\frac{5}{5}} GET['p'])? $\frac{6}{5} GET['p']:null)) ;
   \hat{s}q = (isset(\hat{s} POST['q'])? \hat{s} POST['q']: (isset(\hat{s} GET['q'])? \hat{s} GET['q']:null )) ;
    //Suppression des espaces verticaux
   $1 = preg_replace('#\v#', '',$1);
    //On verifie que $p soit un float
    $p = floatval($p);
    //On traite $q qui peut etre un entier simple ou un tableau d'entier
    if (is_array($q)){
       $QteArticle = array();
      Si=0:
        foreach ($q as $contenu){
           $QteArticle[$i++] = intval($contenu);
 }
\longrightarrow else
```
 $-10-$ 

veloppez.com

Tutoriel sur la création d'un panier en PHP par [Joris CROZIER](http://www.developpez.net/forums/u116373/ridekick/)

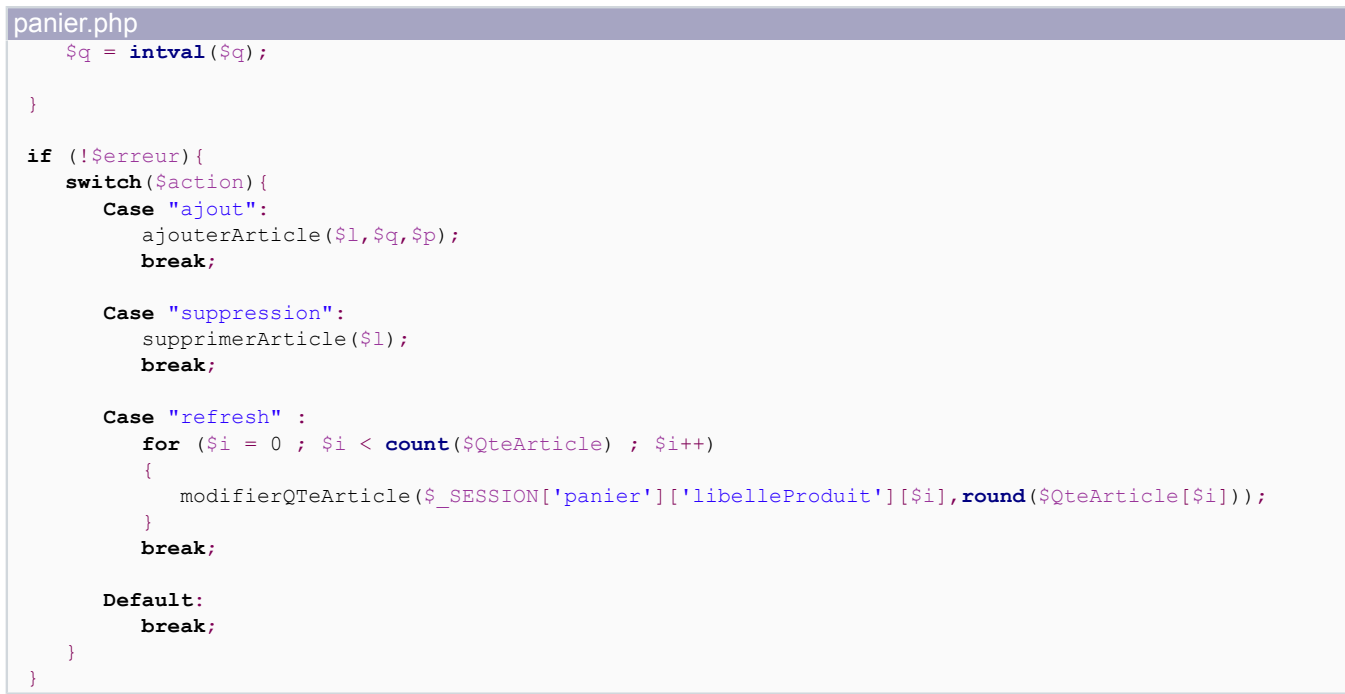

*Un grand soin est apporté à la vérification des variables transmises au panier pour éviter les injections de code ou les failles xss. L'utilisation du pattern '\v' nécessite une version de PHP 5.2.4, elle permet de supprimer les espaces verticaux superflus.*

**[Plus d'infos](http://blog.developpez.com/index.php?blog=102&title=php_5_2_4_voit_le_jour&more=1&c=1&tb=1&pb=1)** sur le pattern utilisé.

#### <span id="page-10-0"></span>III-3 - Utilisation du panier

Nous avons désormais toutes nos fonctions du panier et notre panier, reste un petit détail comment appeler le panier pour y ajouter un article ?

Nous allons utiliser une fonction JavaScript à placer sur notre page de catalogue :

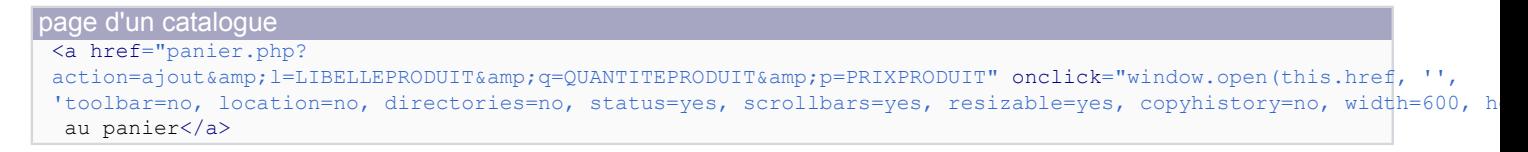

Voila, notre panier est opérationnel !

Nous avons pu voir la création simple d'un panier, bien entendu vous pouvez maintenant partir de cet exemple pour faire un panier plus élaboré !

Bon développement !

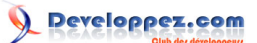

# <span id="page-11-0"></span>IV - Pour aller plus loin

L'utilisation du panier peut aussi se faire via une base de données, afin de coller au plus près de la gestion des produits et des stocks

Cette partie sera surement abordée dans un prochain article sur la création avancée d'un panier en php et Mysql. En attendant je vous renvois sur un lien pour implémenter la gestion de la base avec votre panier : **[Utiliser une base](http://a-pellegrini.developpez.com/tutoriels/php/session-db/) [de données pour sécuriser vos sessions](http://a-pellegrini.developpez.com/tutoriels/php/session-db/)**

## <span id="page-12-0"></span>V - Remerciements

Un grand merci à **[Yogui](http://www.developpez.net/forums/member.php?u=30724)** pour la relecture du tutoriel, la correction des fautes d'orthographe et ses précieuses connaissances.

Un grand merci à **[Kerod](http://www.developpez.net/forums/member.php?u=45970)** pour la validation XHTML de mon panier.

Si cet article vous à aidé, et vous à permis de monter votre propre boutique, pensez à faire un geste : ma **[Wishliste](http://www.amazon.fr/gp/registry/wishlist/1AXIIY8QD99P6?reveal=unpurchased&filter=all&sort=priority&layout=standard&x=8&y=10)**

### <span id="page-13-0"></span>VI - Codes complets

Voici le code de fonctions-panier.php avec les commentaires qui vont bien :

```
fonctions-panier.php
<?php
/**
 * Verifie si le panier existe, le créé sinon
 * @return booleen
 * /
function creationPanier(){
    if (!isset($_SESSION['panier'])){
       $_SESSION['panier']=array();
       $_SESSION['panier']['libelleProduit'] = array();
      $_SESSION['panier']['qteProduit'] = array();
       $_SESSION['panier']['prixProduit'] = array();
       $_SESSION['panier']['verrou'] = false;
\longrightarrow return true;
}
/**
 * Ajoute un article dans le panier
 * @param string $libelleProduit
 * @param int $qteProduit
 * @param float $prixProduit
 * @return void
 */
function ajouterArticle($libelleProduit,$qteProduit,$prixProduit){
    //Si le panier existe
    if (creationPanier() && !isVerrouille())
    {
       //Si le produit existe déjà on ajoute seulement la quantité
       $positionProduit = array_search($libelleProduit, $_SESSION['panier']['libelleProduit']);
       if ($positionProduit !== false)
 {
          $_SESSION['panier']['qteProduit'][$positionProduit] += $qteProduit ;
 }
       else
       {
          //Sinon on ajoute le produit
          array_push( $_SESSION['panier']['libelleProduit'],$libelleProduit);
 array_push( $_SESSION['panier']['qteProduit'],$qteProduit);
 array_push( $_SESSION['panier']['prixProduit'],$prixProduit);
       }
    }
    else
    echo "Un problème est survenu veuillez contacter l'administrateur du site.";
}
/**
 * Modifie la quantité d'un article
 * @param $libelleProduit
 * @param $qteProduit
 * @return void
 */
function modifierQTeArticle($libelleProduit,$qteProduit){
    //Si le panier éxiste
    if (creationPanier() && !isVerrouille())
\sim \sim \sim \sim //Si la quantité est positive on modifie sinon on supprime l'article
       if ($qteProduit > 0)
 {
```
Developpez.com

#### Tutoriel sur la création d'un panier en PHP par [Joris CROZIER](http://www.developpez.net/forums/u116373/ridekick/)

```
fonctions-panier.php
           //Recharche du produit dans le panier
           $positionProduit = array_search($libelleProduit, $_SESSION['panier']['libelleProduit']);
          if ($positionProduit !== false)
 {
              $_SESSION['panier']['qteProduit'][$positionProduit] = $qteProduit ;
 }
 }
       else
       supprimerArticle($libelleProduit);
\longrightarrow else
    echo "Un problème est survenu veuillez contacter l'administrateur du site.";
}
/**
 * Supprime un article du panier
 * @param $libelleProduit
 * @return unknown_type
 */
function supprimerArticle($libelleProduit){
    //Si le panier existe
    if (creationPanier() && !isVerrouille())
\sim \sim \sim \sim //Nous allons passer par un panier temporaire
       $tmp=array();
       $tmp['libelleProduit'] = array();
       $tmp['qteProduit'] = array();
       $tmp['prixProduit'] = array();
       $tmp['verrou'] = $_SESSION['panier']['verrou'];
       for($i = 0; $i < count($_SESSION['panier']['libelleProduit']); $i++)
 {
         if ($ SESSION['panier']['libelleProduit'][$i] !== $libelleProduit)
 {
              array_push( $tmp['libelleProduit'],$_SESSION['panier']['libelleProduit'][$i]);
              array_push( $tmp['qteProduit'],$_SESSION['panier']['qteProduit'][$i]);
              array_push( $tmp['prixProduit'],$_SESSION['panier']['prixProduit'][$i]);
 }
 }
       //On remplace le panier en session par notre panier temporaire à jour
       $_SESSION['panier'] = $tmp;
       //On efface notre panier temporaire
       unset($tmp);
\rightarrow \rightarrow else
    echo "Un problème est survenu veuillez contacter l'administrateur du site.";
}
/**
 * Montant total du panier
 * @return int
 */
function MontantGlobal(){
    $total=0;
   for(\oint i = 0; \oint i < count(\oint SESSION['panier']['libelleProduit']); \oint i++)
\sim \sim \sim \sim $total += $_SESSION['panier']['qteProduit'][$i] * $_SESSION['panier']['prixProduit'][$i];
\rightarrow \rightarrow return $total;
}
/**
 * Fonction de suppression du panier
 * @return void
 */
function supprimePanier(){
```
- 15 -

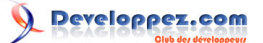

```
fonctions-panier.php
    unset($_SESSION['panier']);
}
/**
 * Permet de savoir si le panier est verrouillé
 * @return booleen
 */
function isVerrouille(){
   if (isset($_SESSION['panier']) && $_SESSION['panier']['verrou'])
    return true;
    else
    return false;
}
/\star\,\star* Compte le nombre d'articles différents dans le panier
 * @return int
 \divfunction compterArticles()
-∤
    if (isset($_SESSION['panier']))
    return count($_SESSION['panier']['libelleProduit']);
    else
    return 0;
}
?>
```
Et le code de panier.php

```
panier.php
\langle?php
session_start();
include_once("fonctions-panier.php");
$erreur = false;
$action = (isset($_POST['action'])? $_POST['action']: (isset($_GET['action'])? $_GET['action']:null
  )) ;
if($action !== null)
{
    if(!in_array($action,array('ajout', 'suppression', 'refresh')))
    $erreur=true;
    //récuperation des variables en POST ou GET
 $l = (isset($_POST['l'])? $_POST['l']: (isset($_GET['l'])? $_GET['l']:null )) ;
 $p = (isset($_POST['p'])? $_POST['p']: (isset($_GET['p'])? $_GET['p']:null )) ;
   \hat{s}q = (\textbf{isset}(\hat{s}^{\text{POST}}[q^{\text{t}}]))? \hat{s}^{\text{POST}}[q^{\text{t}}]: (\textbf{isset}(\hat{s}^{\text{GET}}[q^{\text{t}}]))? \hat{s}^{\text{GET}}[q^{\text{t}}]: \textbf{null} )) ;
     //Suppression des espaces verticaux
    $l = preg_replace('#\v#', '',$l);
     //On verifie que $p soit un float
   $p =floatval($p);
    //On traite $q qui peut etre un entier simple ou un tableau d'entier
    if (is_array($q)){
        $QteArticle = array();
       $i=0; foreach ($q as $contenu){
           $QteArticle[$i++] = intval($contenu);
 }
     }
    else
   \varsigma q = \text{interval}(\varsigma q);
}
```
Developpez.com

#### Tutoriel sur la création d'un panier en PHP par [Joris CROZIER](http://www.developpez.net/forums/u116373/ridekick/)

panier.php **if** (!\$erreur){ **switch**(\$action){ **Case** "ajout": ajouterArticle(\$l,\$q,\$p); **break**; **Case** "suppression": supprimerArticle(\$l); **break**; **Case** "refresh" : **for** (\$i = 0 ; \$i < **count**(\$QteArticle) ; \$i++) { modifierQTeArticle(\$\_SESSION['panier']['libelleProduit'][\$i],**round**(\$QteArticle[\$i])); } **break**; **Default**: **break**; } } **echo** '<?xml version="1.0" encoding="utf-8"?>';?> <!DOCTYPE html PUBLIC "-//W3C//DTD XHTML 1.1//EN" "http://www.w3.org/TR/xhtml11/DTD/xhtml11.dtd"> <html xmlns="http://www.w3.org/1999/xhtml" xml:lang="fr"> <head> <title>Votre panier</title> </head> <body> <form method="post" action="panier.php"> <table style="width: 400px">  $\langle \text{tr} \rangle$  <td colspan="4">Votre panier</td>  $\langle$ /tr>  $\langle \text{tr} \rangle$  <td>Libellé</td> <td>Ouantité</td> <td>Prix Unitaire</td> <td>Action</td>  $\langle$ /tr> <?php **if** (creationPanier()) { \$nbArticles=**count**(\$\_SESSION['panier']['libelleProduit']); **if** (\$nbArticles <= 0) echo "<tr><td>Votre panier est vide </ td></tr>"; **else** { **for**  $(\frac{5i}{9} = 0; \frac{5i}{9} < \frac{5}{9} \text{h}$ Articles;  $\frac{5i}{9}$  { **echo** "<tr>"; **echo** "<td>".**htmlspecialchars**(\$\_SESSION['panier']['libelleProduit'][\$i])."</ td>"; **echo** "<td><input type=\"text \" size=\"4\" name=\"q[]\" value=\"".**htmlspecialchars**(\$\_SESSION['panier']['qteProduit'][\$i])."\"/></td>"; **echo** "<td>".**htmlspecialchars**(\$\_SESSION['panier']['prixProduit'][\$i])."</td>"; **echo** "<td><a href=\"".htmlspecialchars("panier.php?action=suppression&l=".rawurlencode(\$ SESSION['panier']['lib **echo**  $\sqrt{n}$  </tr>'; } echo "<tr><td colspan=\"2\"> </td>"; **echo** "<td colspan=\"2\">"; **echo** "Total : ".MontantGlobal(); **echo** "</td></tr>"; **echo** "<tr><td colspan=\"4\">"; **echo** "<input type=\"submit\" value=\"Rafraichir\"/>";

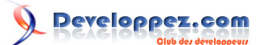

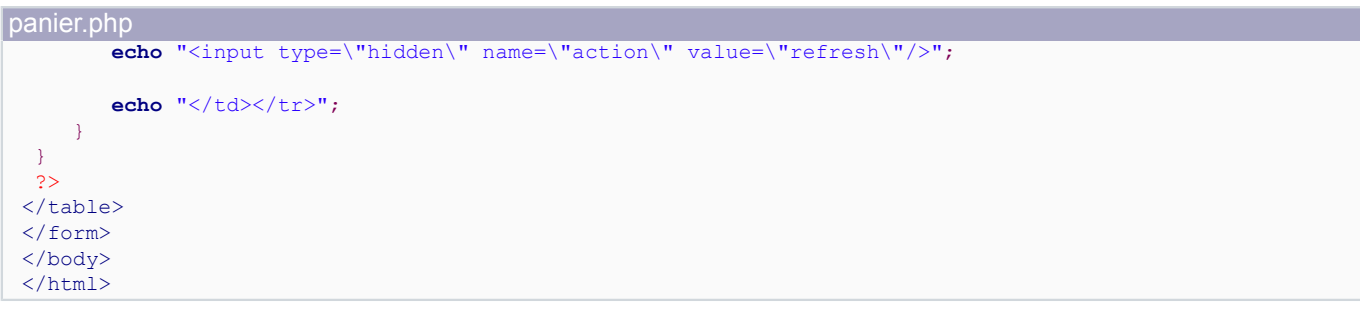